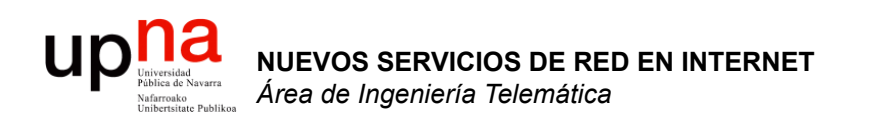

### *Scheduling (3)*

*Área de Ingeniería Telemática*  http://www.tlm.unavarra.es

*Máster en Comunicaciones*

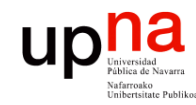

### Objetivos

**NUEVOS SERVICIOS DE RED NUEVOS SERVICIOS DE RED<br>EN INTERNET<br>Área de Ingeniería Telemática** *Área de Ingeniería Telemática* **EN INTERNET**

#### • Saber calcular cotas a parámetros de red que afectan al tráfico

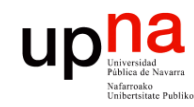

### WFQ

- **NUEVOS SERVICIOS DE RED NUEVOS SERVICIOS DE RED<br>EN INTERNET<br>Área de Ingeniería Telemática** *Área de Ingeniería Telemática* **EN INTERNET**
- *Weighted Fair Queueing*
- Aproximación de GPS (*Generalized Processor Sharing*) para el caso de paquetes
- Equivalente a PGPS (*Packet-by-packet Generalized Processor Sharing)*
- No requiere conocer el tamaño medio de paquete
- Emplea un reloj virtual
- Calcula el final virtual en que se enviaría cada paquete en el caso ideal GPS
- Se envían en orden de tiempo final virtual
- Más complejo de implementar
- Puede ofrecer *worst-case bounds*

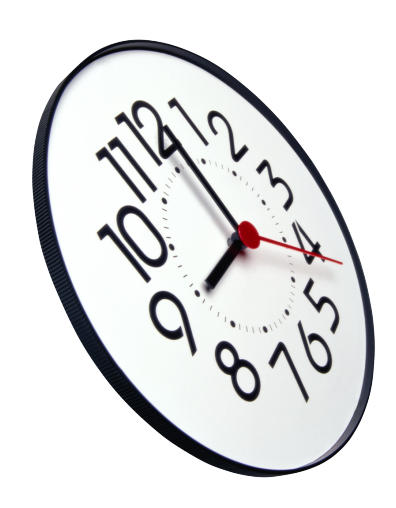

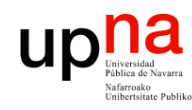

### $\blacksquare$ <br>
• Se simulan "turnos"

- **NUEVOS SERVICIOS DE RED NUEVOS SERVICIOS DE RED<br>EN INTERNET<br>Área de Ingeniería Telemática** *Área de Ingeniería Telemática* **EN INTERNET**
- 
- Supongamos que no hay pesos
- Supongamos que GPS no sirve fluido perfecto sino bit-a-bit
- El número de turno (*round number*) es el número de turnos bit-a-bit que se han completado en un instante
- Cuantos más flujos activos simultáneos hay, más despacio se incrementa el turno con el tiempo pues en un turno hay que enviar un bit de cada uno de ellos
- En realidad podemos ignorar el servir bit-a-bit si definimos el round number como un valor que crece a una velocidad inversamente proporcional al núero de flujos activos
- El *finish number F(i,k,t)* del paquete **k** del flujo **i** que llega en **t** es:
	- Si el flujo está inactivo: el *round number* actual + el tamaño en bits
	- Si el flujo está activo: máx $[F(i,k-1,t)]$ , round number] + tamaño en bits
- Si un paquete llega a una cola llena se descartan paquetes en orden decreciente de finish number hasta que quepa
- Una vez calculado el finish number de un paquete no hay que recalcularlo ante nuevas llegadas

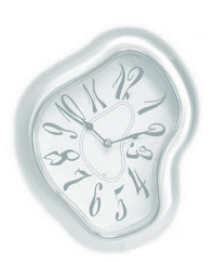

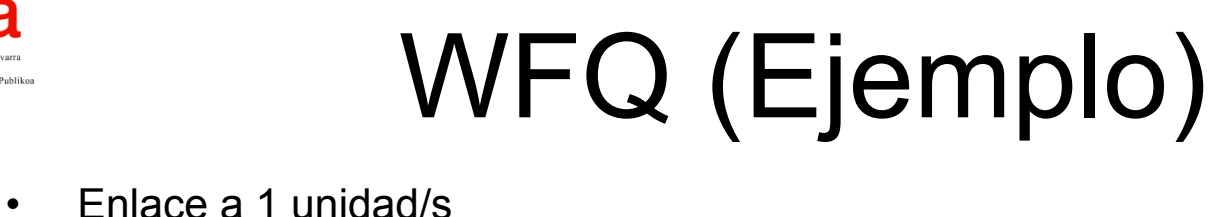

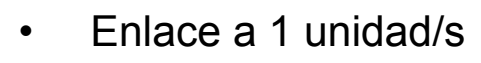

**UD** 

• Llegadas de tamaños 1, 2 y 2 unidades en t=0 y de tamaño 2 unidades en t=4

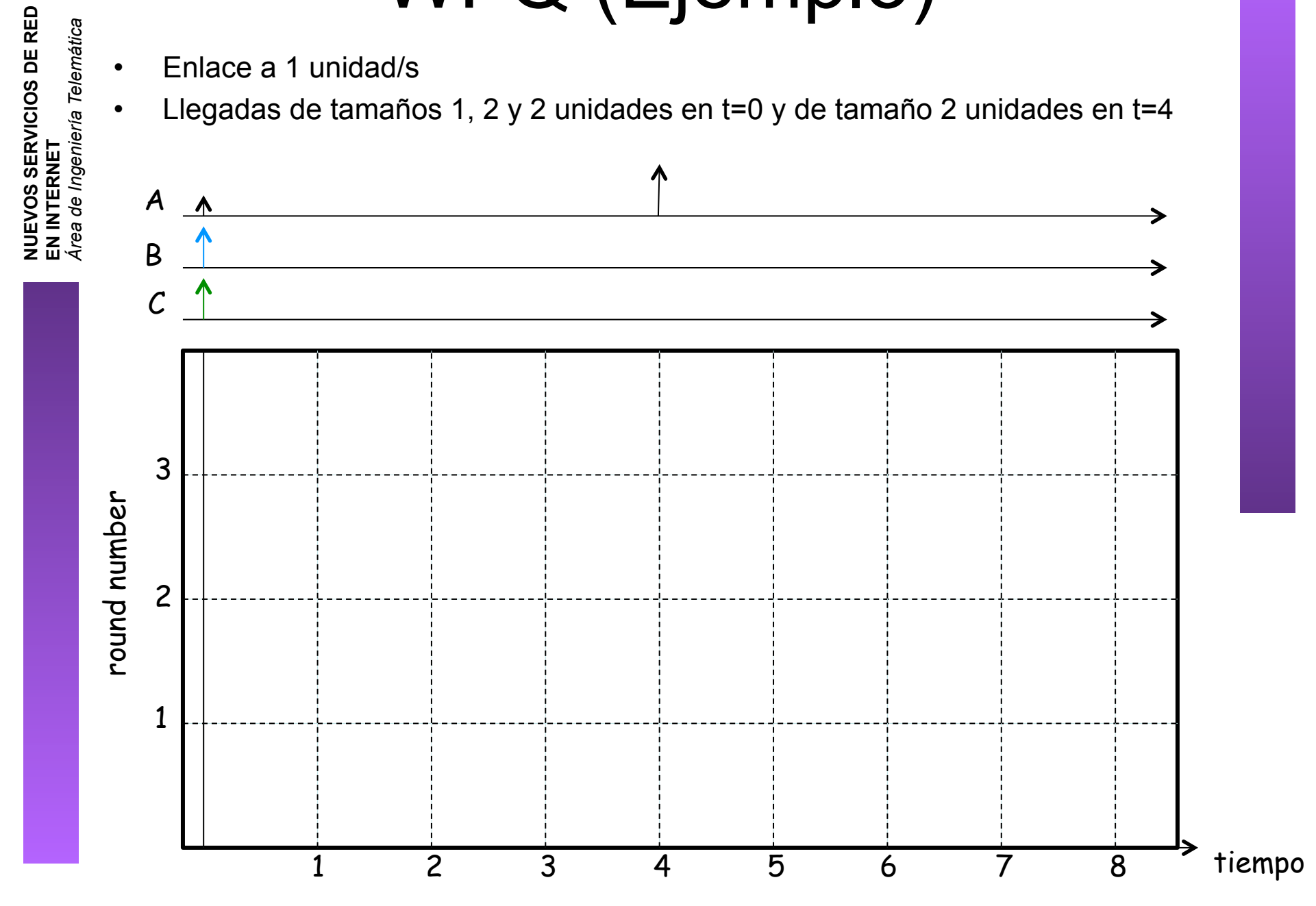

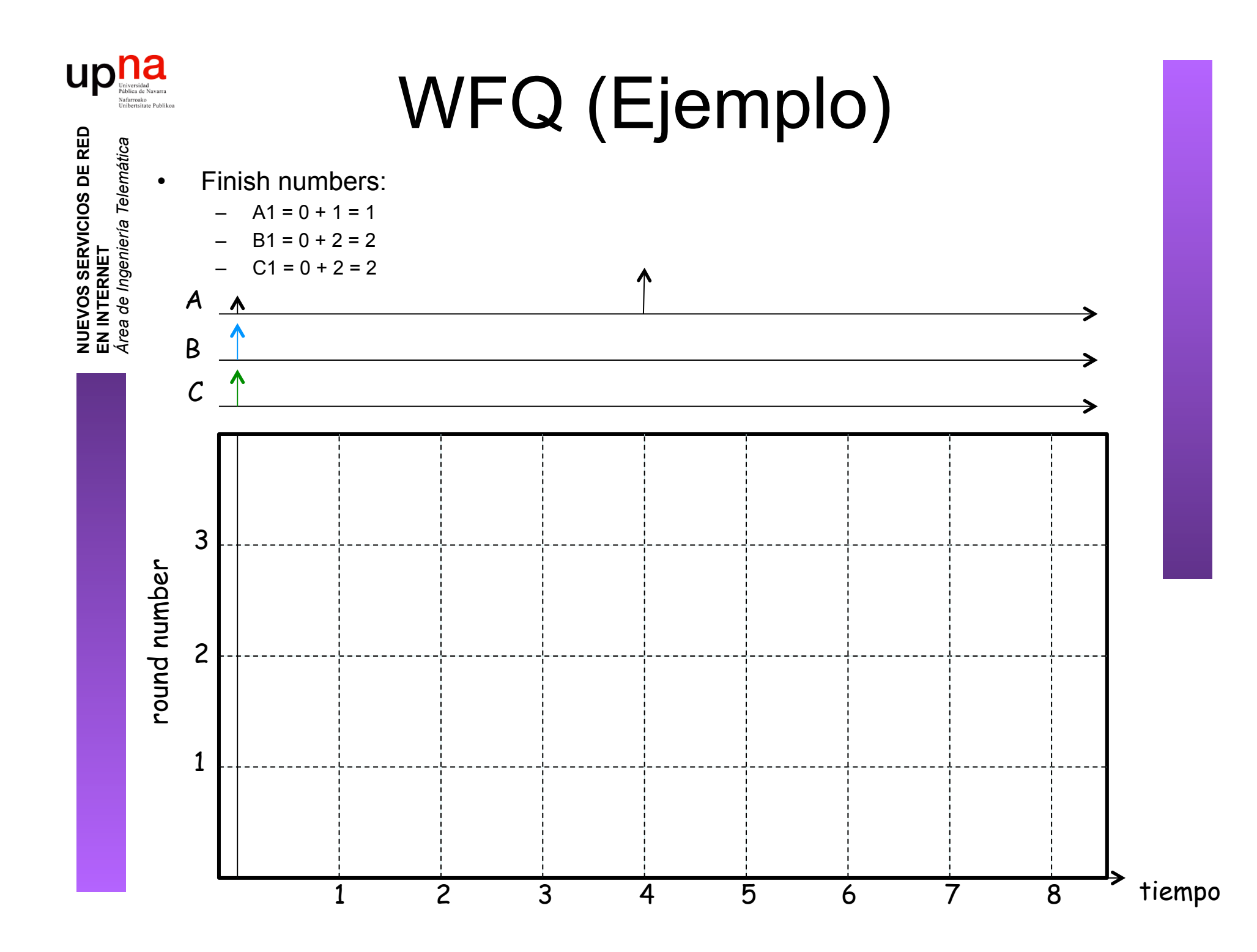

**UD** 

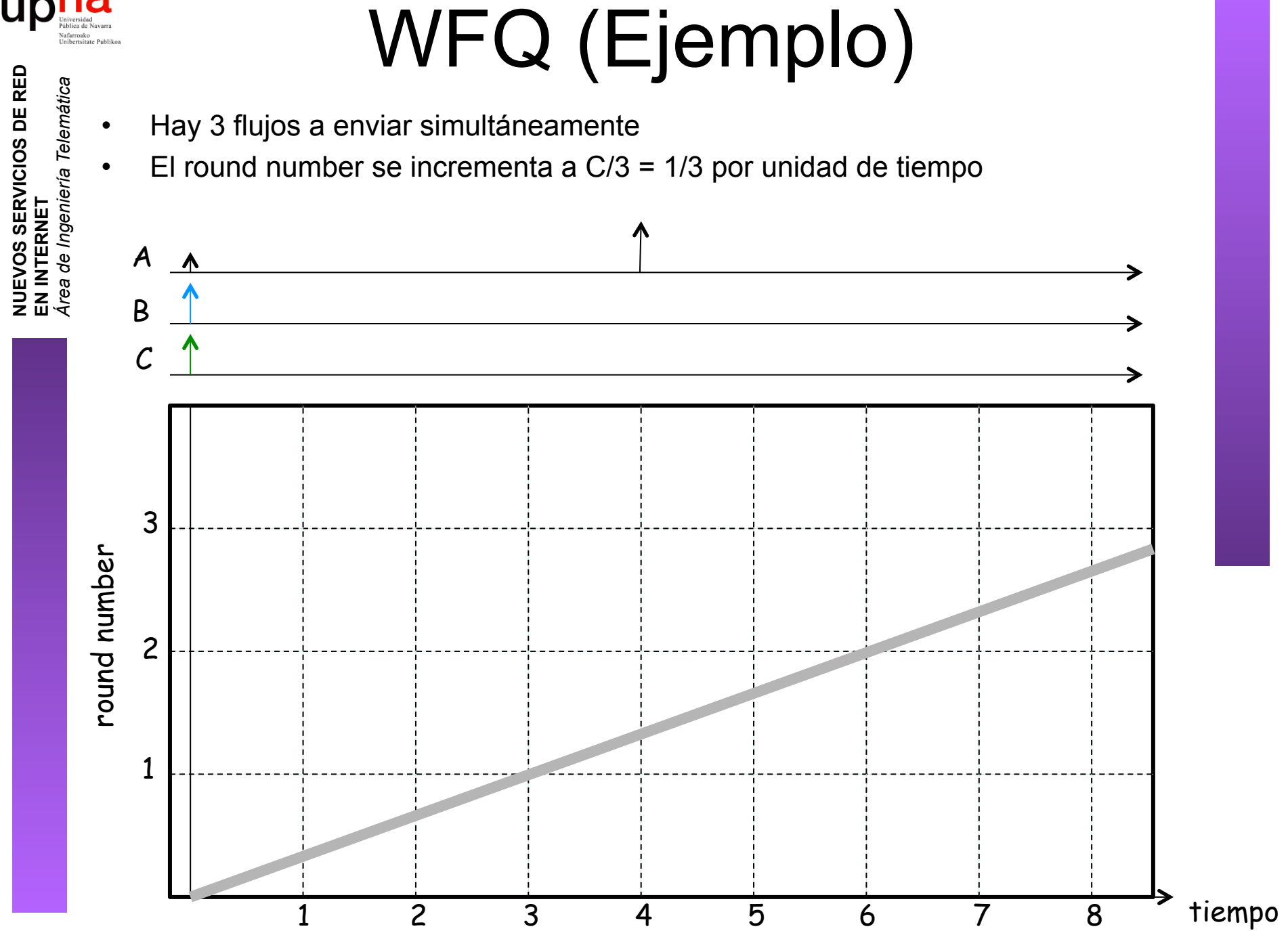

**UD** 

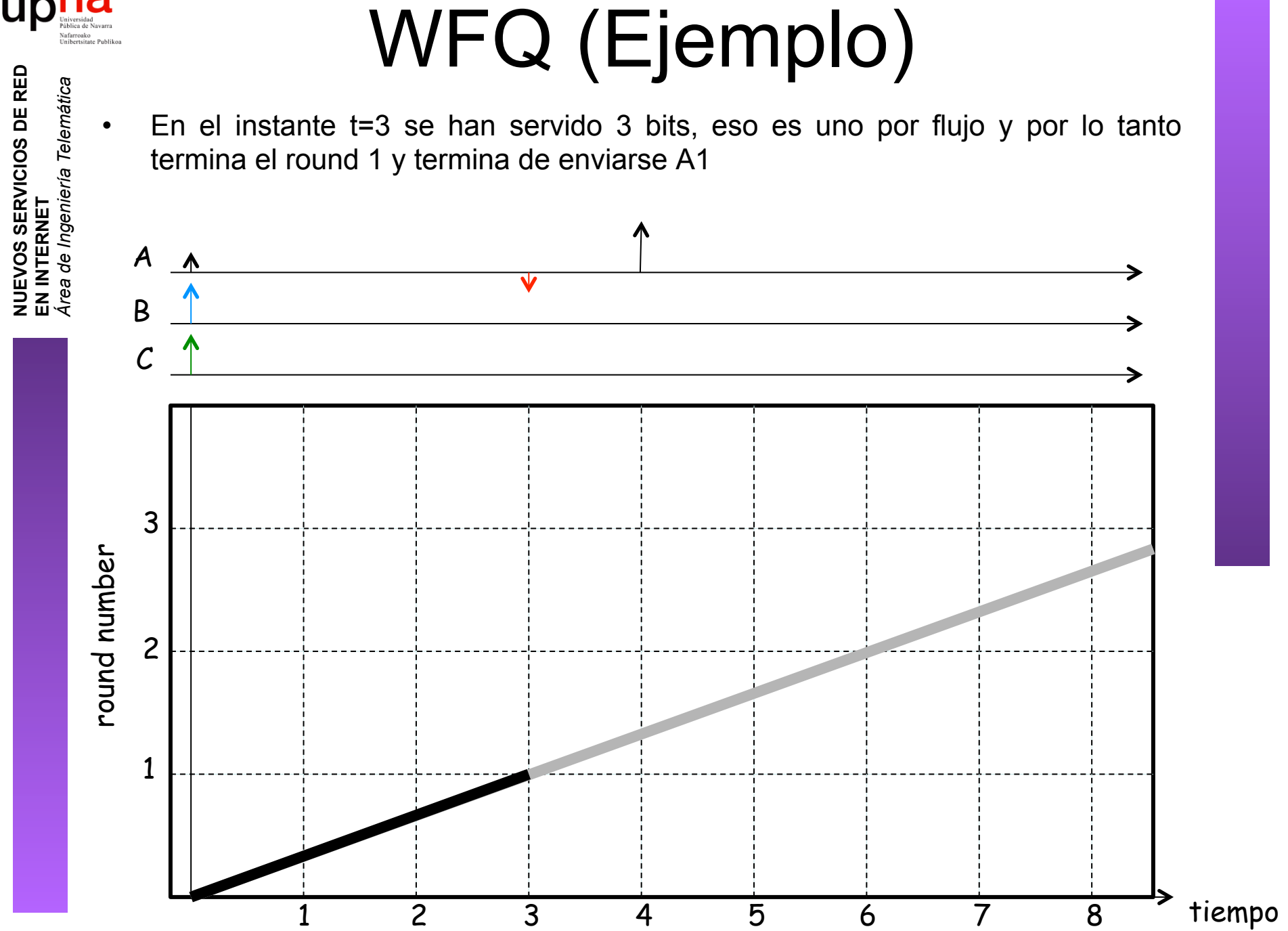

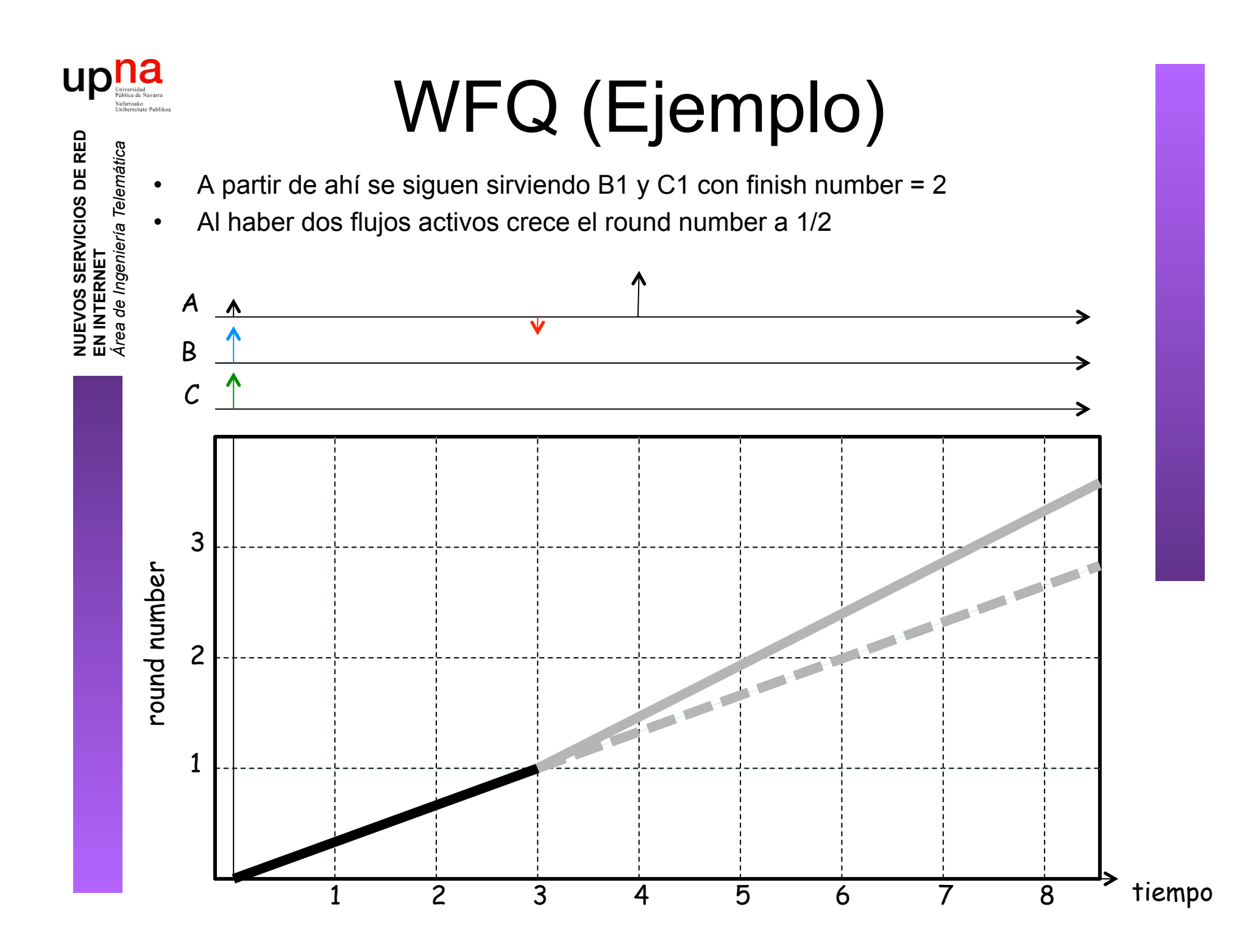

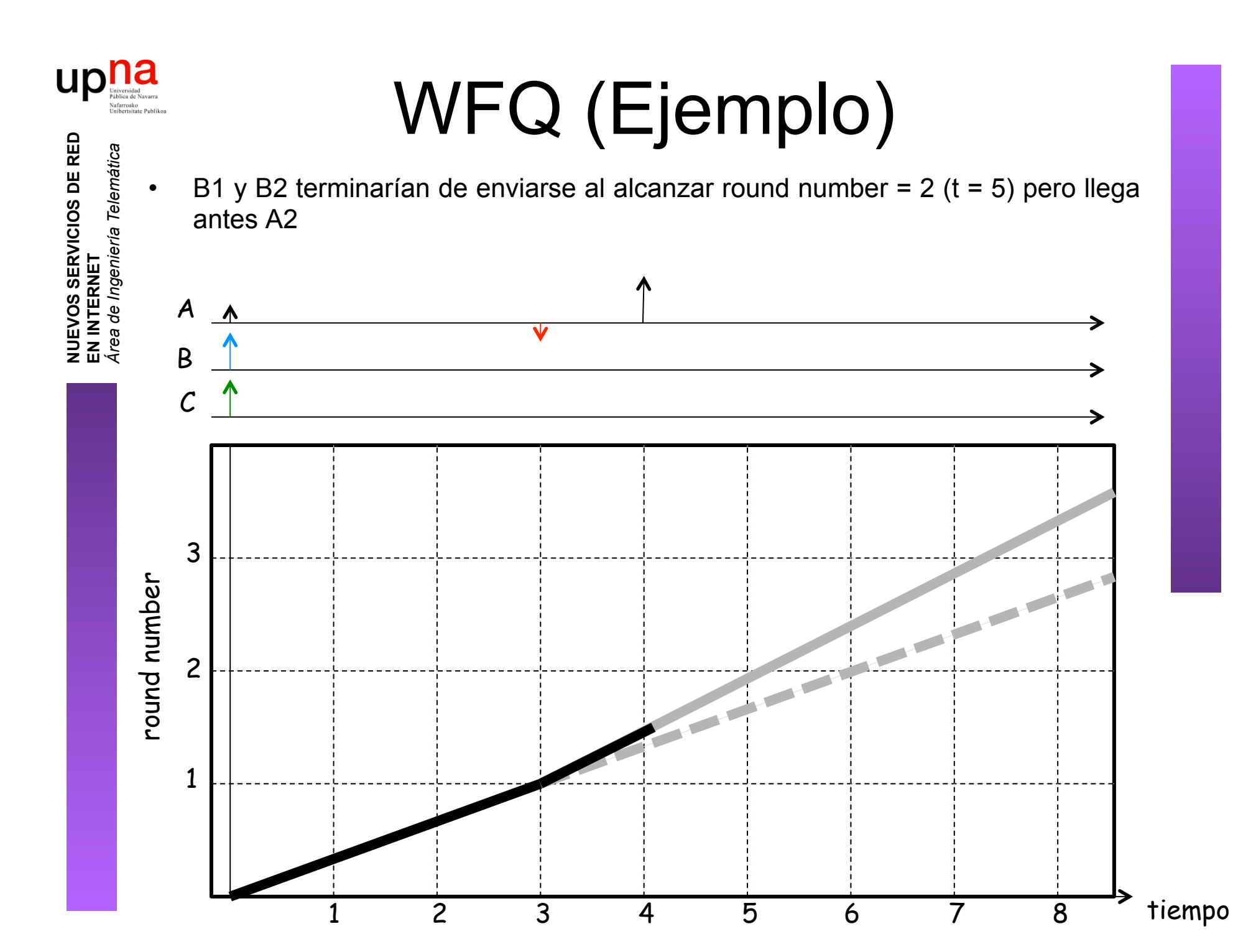

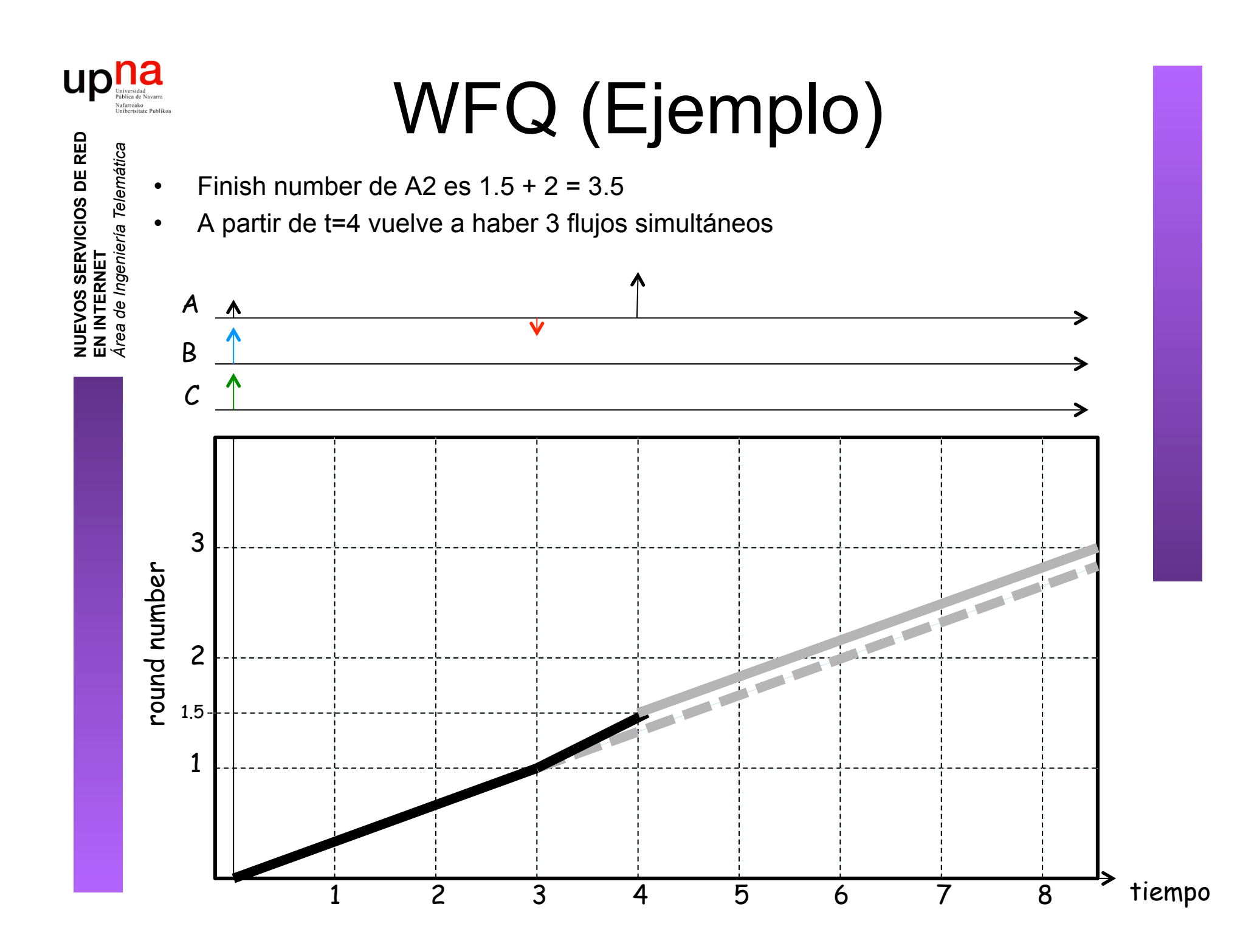

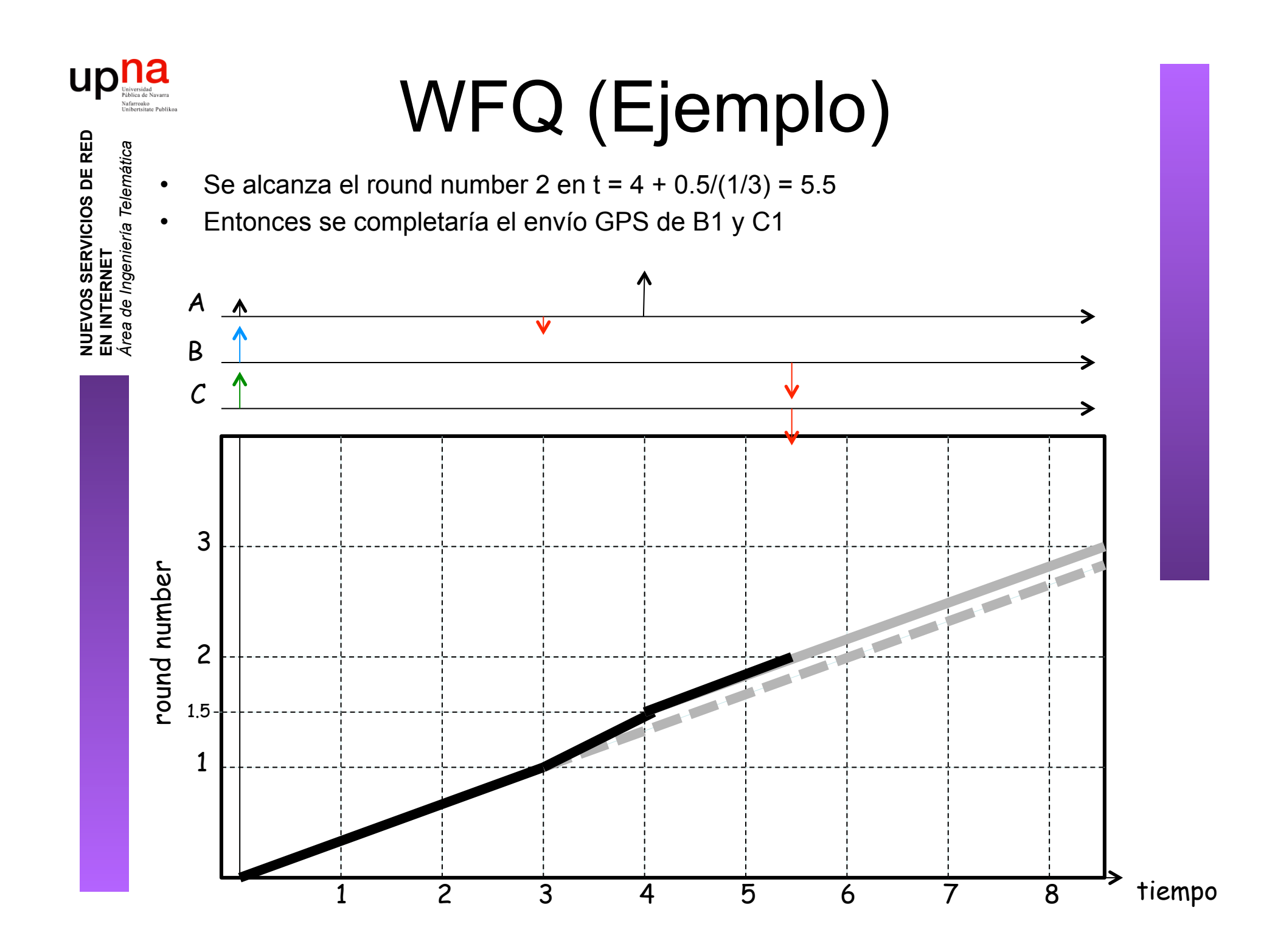

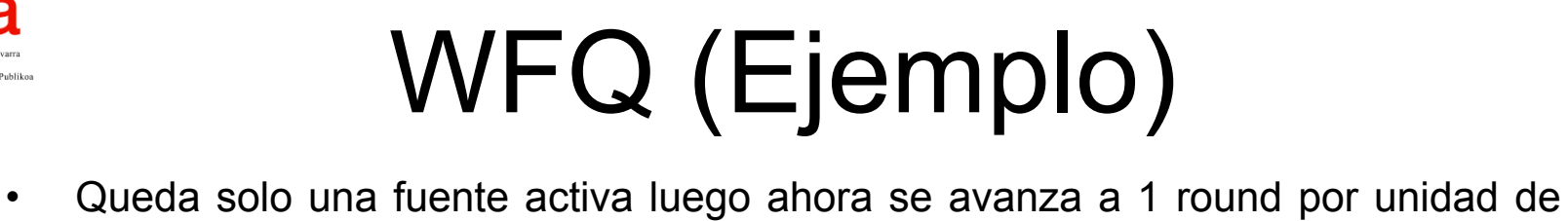

up

tiempo

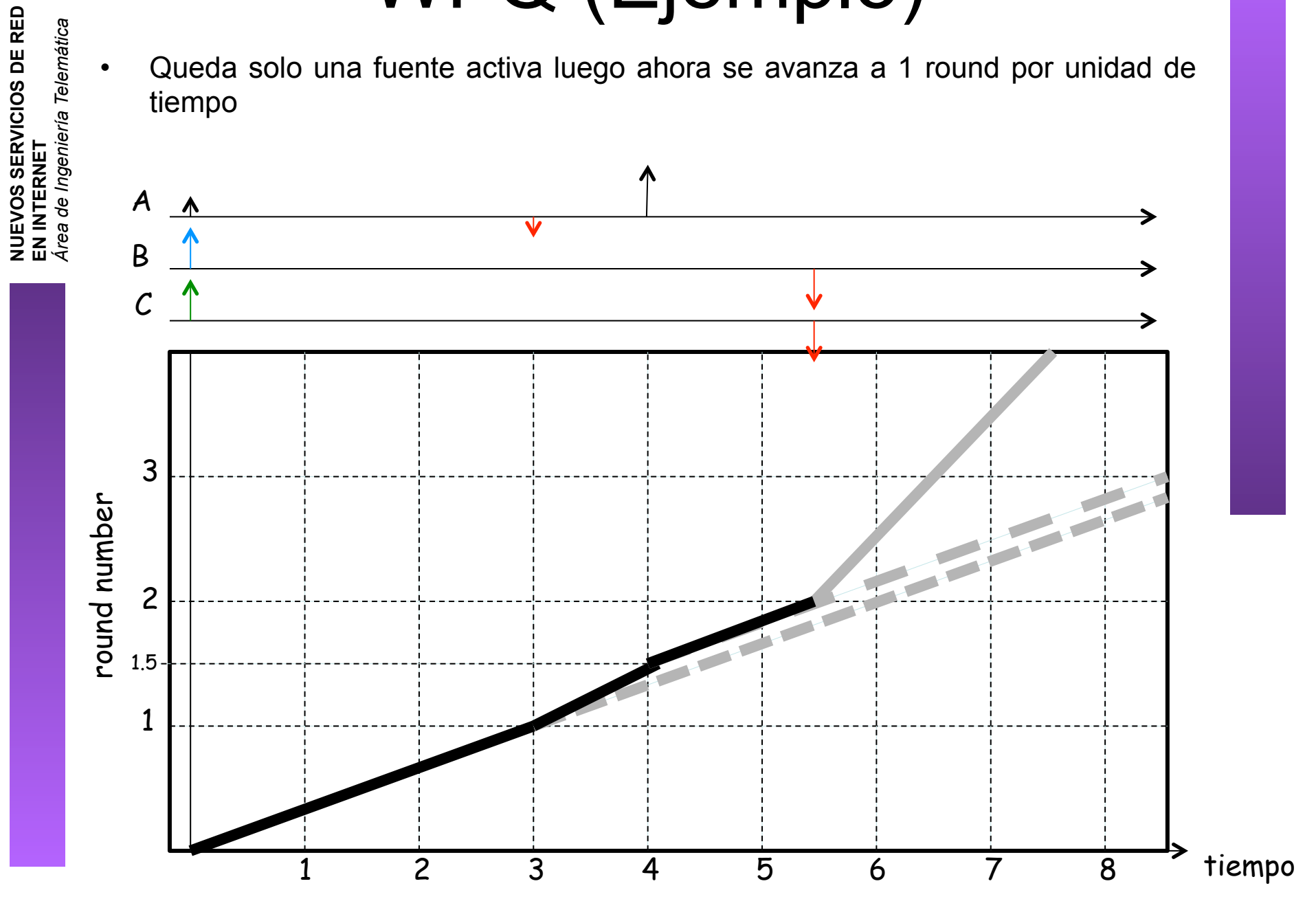

### WFQ (Ejemplo) • Queda solo una fuente activa luego ahora se avanza a 1 round por unidad de

tiempo

 $\cdot$  En t = 7 se alcanza el round number 3.5 y termina de enviarse A2

**NUEVOS SERVICIOS DE RED** 

UD

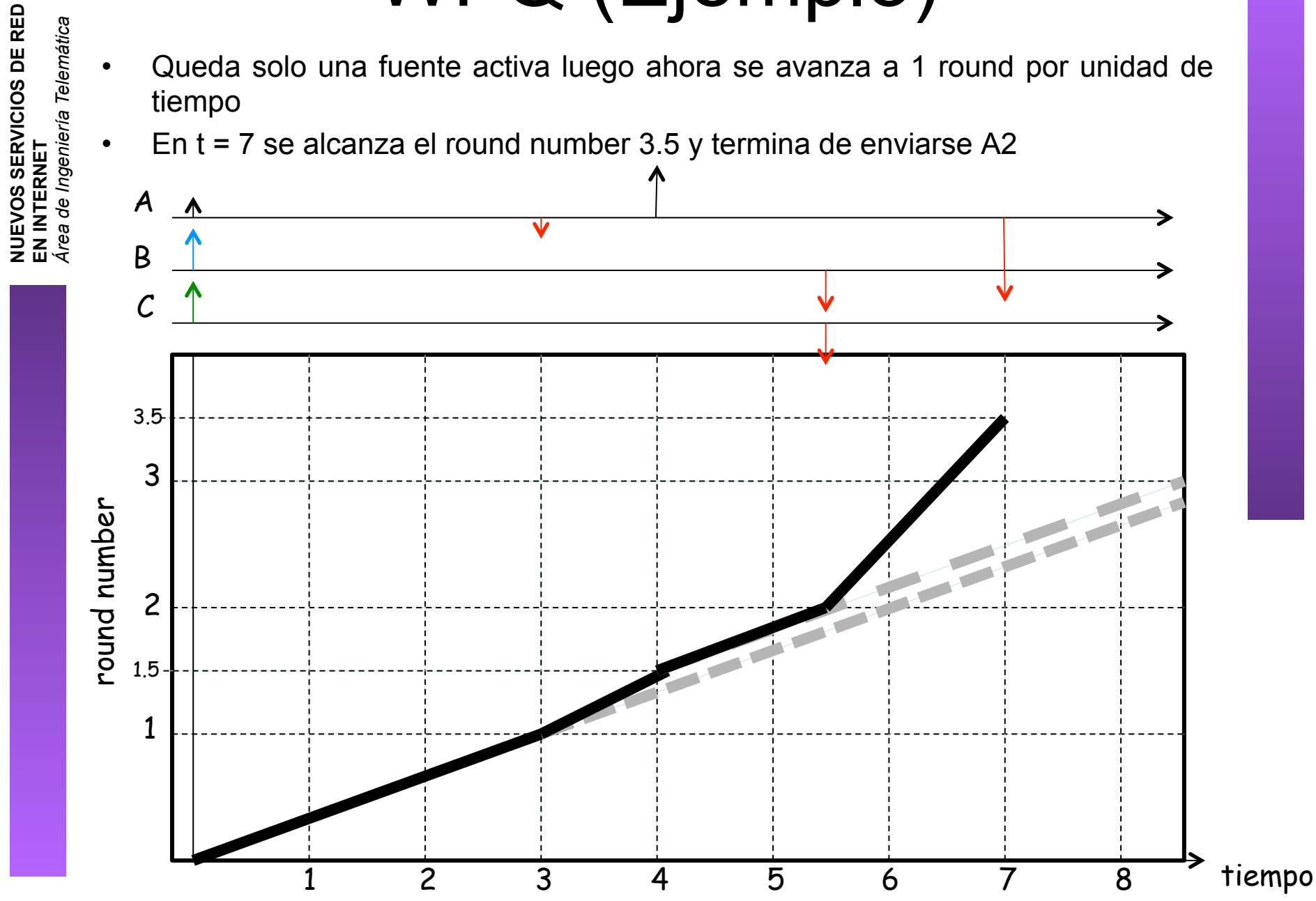

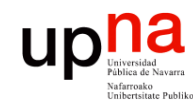

### WFQ

- **NUEVOS SERVICIOS DE RED NUEVOS SERVICIOS DE RED<br>EN INTERNET<br>Área de Ingeniería Telemática** *Área de Ingeniería Telemática* **EN INTERNET**
- Calcular el round number es complejo
- Hay que hacerlo para cada paquete que llega y por cada uno que se envía
- En el caso con pesos a la hora de calcular el finish number:
	- Si flujo inactivo: el *round number* actual + tamaño / peso
	- Si flujo activo: máx[F(i,k-1,t), round\_number] + tamaño / peso
- y el round number se incrementa con el inverso de la suma de los pesos
- Existen variantes para simplificar este cálculo:
	- Self-Clocked Fair Queuing (SCFQ)
	- Start-Time Fair Queuing

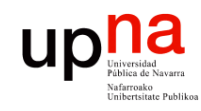

**EN INTERNET**

**NUEVOS SERVICIOS DE RED<br>EN INTERNET<br>Área de Ingeniería Telemática** 

*Área de Ingeniería Telemática*

# Cotas (*bounds*) en WFQ<br>WFQ garantiza reparto weighted max-min fair

- 
- Eso quiere decir que cada flujo recibe una asignación proporcional a su peso

$$
c_i = C \frac{\phi(i)}{\sum \phi(i)}
$$

- Además pone una cota al retardo máximo
- Supongamos un flujo con una restricción "sigma-ro" (σ, ρ) :
	- En un intervalo t llegan como mucho  $σ + ρt$  bits
	- Es la salida de un *token bucket*
	- *Linear Bounded Arrival Process* (LBAP)

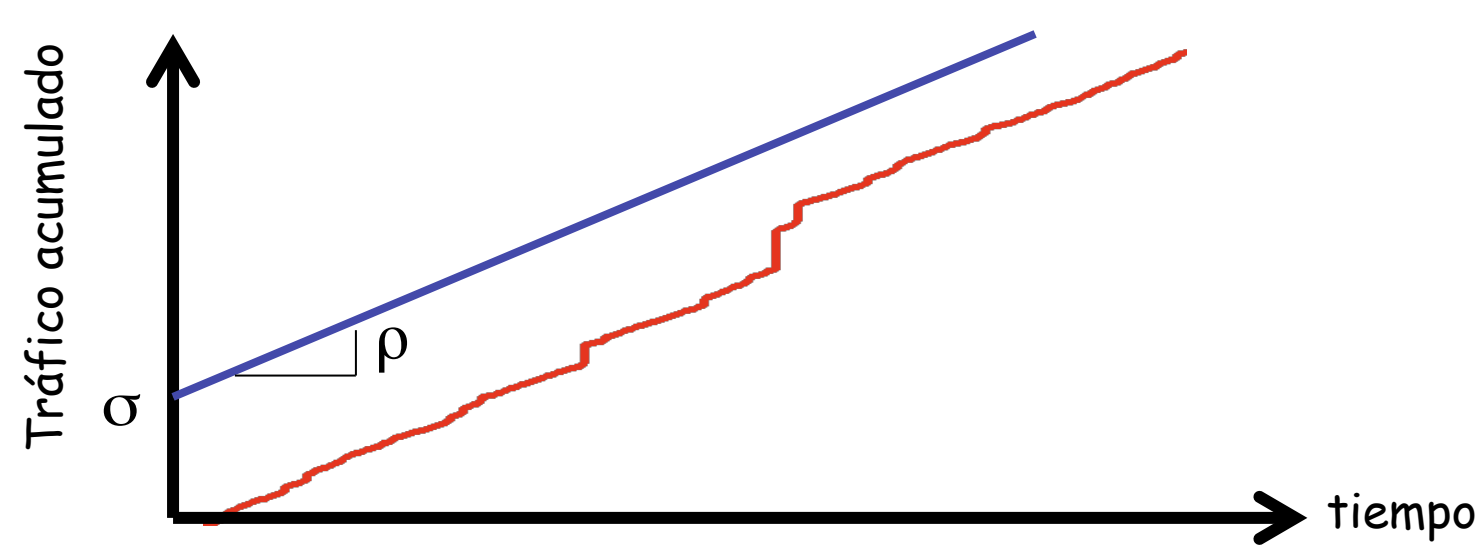

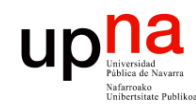

**EN INTERNET**

**NUEVOS SERVICIOS DE RED<br>EN INTERNET<br>Área de Ingeniería Telemática** 

*Área de Ingeniería Telemática*

### Cotas (*bounds*) en WFQ

- Un flujo *i* con restricción (σ(i), ρ(i)) (el resto puede no estar conformado)
- Camino con *K* saltos (todos WFQ)
- Se le ha asignado una tasa g(i,k) en cada uno:

$$
g(i,k) = r(k) \frac{\phi(i,k)}{\sum_{j} \phi(j,k)}
$$

∑ r(k) link rate en enlace k

- g(i) es el mínimo de g(i,k) y g(i)  $\geq \rho(i)$
- $P_{\text{max}}(i)$  es el mayor tamaño de paquete del flujo *i* y P<sub>max</sub> en la red
- Entonces el retardo extremo a extremo debido a encolado y transmisión en el peor caso es:

Tráfico  
\nTráfico  
\nbucket size, σ  
\n
$$
D^{*}(i) \leq \frac{\sigma(i)}{g(i)} + \sum_{k=1}^{K-1} \frac{P_{\text{max}}(i)}{g(i,k)} + \sum_{k=1}^{K} \frac{P_{\text{max}}}{r(k)}
$$
\n
$$
WFQ
$$
\n
$$
WFQ
$$
\n
$$
WFQ
$$
\n
$$
WFQ
$$

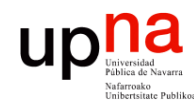

**EN INTERNET**

**NUEVOS SERVICIOS DE RED<br>EN INTERNET<br>Área de Ingeniería Telemática** 

*Área de Ingeniería Telemática*

# **Cotas (***bounds***) en WFQ**<br>• Podemos garantizar un retardo máximo extremo a extremo

- 
- Planificadores WFQ en todo el camino
- Requiere que el flujo esté conformado por un leaky bucket
- No se imponen restricciones al resto de flujos en la red
- Solo hay que seleccionar los valores adecuados de reserva de BW en los enlaces *K*−1 *K*
- **Ejemplo**

– (...)

$$
D^{*}(i) \leq \frac{\sigma(i)}{g(i)} + \sum_{k=1}^{K-1} \frac{P_{\max}(i)}{g(i,k)} + \sum_{k=1}^{K} \frac{P_{\max}}{r(k)}
$$

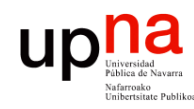

NUEVOS SERVICIOS DE RED<br>EN INTERNET Área de Ingeniería Telemática

**EN INTERNET**

*Área de Ingeniería Telemática*

# Cotas (*bounds*) en WFQ • Podemos garantizar un retardo máximo extremo a extremo

- 
- Planificadores WFQ en todo el camino
- Requiere que el flujo esté conformado por un leaky bucket
- No se impone restricciones al resto de flujos en la red
- Solo hay que seleccionar los valores adecuados de reserva de BW en los enlaces *K*−1 *K*
- **Ejemplo**

$$
D^{*}(i) \leq \frac{\sigma(i)}{g(i)} + \sum_{k=1}^{K-1} \frac{P_{\max}(i)}{g(i,k)} + \sum_{k=1}^{K} \frac{P_{\max}}{r(k)}
$$

- Flujo LBAP con parámetros (16 KBytes, 150 Kbps)
- K = 10 saltos, todos a 45 Mbps, retardo de propagación total de 30ms
- Máximo tamaño de paquete de 8 KBytes
- Queremos un retardo extremo-a-extremo máximo de 100 ms
- (...)

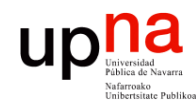

NUEVOS SERVICIOS DE RED<br>EN INTERNET Área de Ingeniería Telemática

**EN INTERNET**

*Área de Ingeniería Telemática*

# Cotas (*bounds*) en WFQ • Podemos garantizar un retardo máximo extremo a extremo

- 
- Planificadores WFQ en todo el camino
- Requiere que el flujo esté conformado por un leaky bucket
- No se impone restricciones al resto de flujos en la red
- Solo hay que seleccionar los valores adecuados de reserva de BW en los enlaces *K*−1 *K*
- **Ejemplo**

$$
D^{*}(i) \leq \frac{\sigma(i)}{g(i)} + \sum_{k=1}^{K-1} \frac{P_{\max}(i)}{g(i,k)} + \sum_{k=1}^{K} \frac{P_{\max}}{r(k)}
$$

- Flujo LBAP con parámetros (16 KBytes, 150 Kbps)
- K = 10 saltos, todos a 45 Mbps, retardo de propagación total de 30ms
- Máximo tamaño de paquete de 8 KBytes
- Queremos un retardo extremo-a-extremo máximo de 100 ms
- Entonces retardo máximo de 100 30 = 70 ms

$$
\frac{16*1024*8}{g} + 9*\frac{8*1024*8}{g} + 10*\frac{8*1024*8}{45*10^6} \le 70*10^{-3}
$$

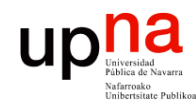

# Cotas (*bounds*) en WFQ<br>Podemos garantizar un retardo máximo extremo a extremo

- 
- Planificadores WFQ en todo el camino
- Requiere que el flujo esté conformado por un leaky bucket
- No se impone restricciones al resto de flujos en la red
- Solo hay que seleccionar los valores adecuados de reserva de BW en los enlaces *K*−1 *K*
- **Ejemplo**

$$
D^{*}(i) \leq \frac{\sigma(i)}{g(i)} + \sum_{k=1}^{K-1} \frac{P_{\max}(i)}{g(i,k)} + \sum_{k=1}^{K} \frac{P_{\max}}{r(k)}
$$

- Flujo LBAP con parámetros (16 KBytes, 150 Kbps)
- K = 10 saltos, todos a 45 Mbps, retardo de propagación total de 30ms
- Máximo tamaño de paquete de 8 KBytes
- Queremos un retardo extremo-a-extremo máximo de 100 ms
- Entonces retardo máximo de 100 30 = 70 ms

$$
\frac{16*1024*8}{g} + 9*\frac{8*1024*8}{g} + 10*\frac{8*1024*8}{45*10^6} \le 70*10^{-3}
$$

- g ≥ 13.004 Mbps !!
- El segundo término contribuye en 45.4 ms y el tercero en 14.5 ms
- El término σ/ρ solo contribuye en torno a 10.07 ms
- Al haber paquetes grandes tienen un gran efecto en el retardo de caso peor

**NUEVOS SERVICIOS DE RED**  NUEVOS SERVICIOS DE RED<br>EN INTERNET *Área de Ingeniería Telemática* área de Ingeniería Telemática **EN INTERNET**

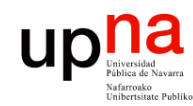

#### Típica implementación de WFQ

- Cada flujo es una "conversación" reconocida por info. de layer 3 (direcciones IP, precedencia) y de layer 4 (puertos)
- Pesos en función de los bits de precedencia de los paquetes
- No requiere configuración
- No escala (una cola por conversación)
- CBWFQ
	- *Class Based WFQ*
	- Especificar los filtros (clases) que determinan los paquetes que van a cada cola (una por clase, no por flujo)
	- Especificar peso para cada cola

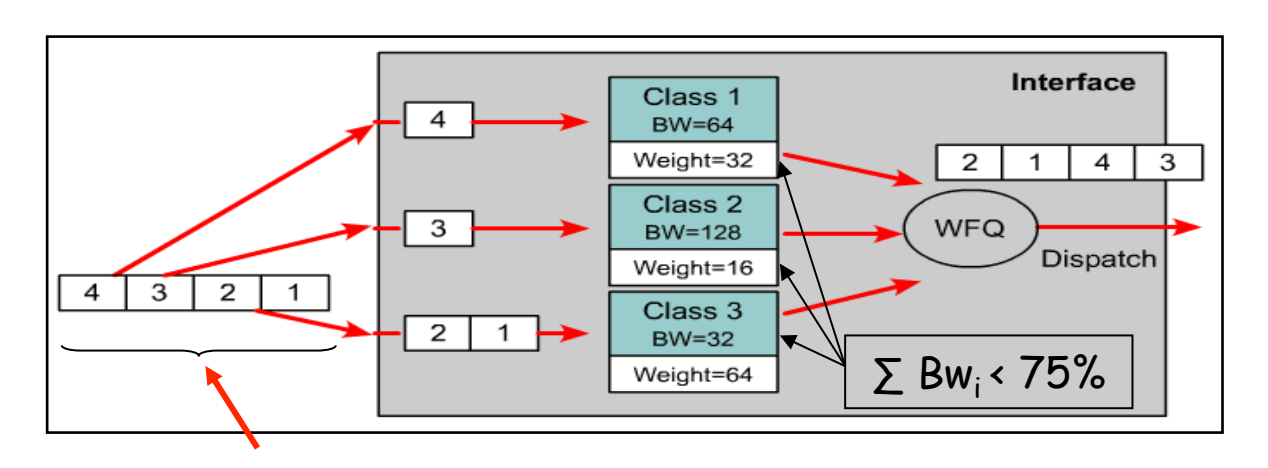

![](_page_22_Picture_0.jpeg)

**EN INTERNET**

**NUEVOS SERVICIOS DE RED<br>EN INTERNET<br>Área de Ingeniería Telemática** 

*Área de Ingeniería Telemática*

### Low Latency Queueing (LLQ)

- Añade una PQ (*Priority Queue*) a CBWFQ = PQ-CBWFQ = LLQ
- Recomendable para tráfico multimedia (VoIP): bajo retardo y jitter.
- Aunque WFQ puede acotar retardo lo habitual para tráfico con requisitos estrictos de bajo retardo es usar una cola de prioridad
- Se puede configurar junto al resto de colas CBWFQ como una cola más asociada a una clase determinada.

![](_page_22_Figure_6.jpeg)

![](_page_23_Picture_0.jpeg)

**EN INTERNET**

**NUEVOS SERVICIOS DE RED<br>EN INTERNET<br>Área de Ingeniería Telemática** 

*Área de Ingeniería Telemática*

### Cola en el interfaz • Normalmente el planificador no envía los paquetes directamente al enlace

- - Los envía a una cola del interfaz hardware
- Esta cola permite maximizar el throughput en el interfaz
- Es una cola FIFO: "interface FIFO" o "transmit ring buffer" o "tx-ring"
- Entre el scheduler y la cola se emplea un control de flujo para que no se desborde el tx-ring
- Incluso un paquete con prioridad se encola ahí
- El tamaño suele estar en torno a 1-2 MTUs
- Puede introducir un retardo significativo en enlaces de muy baja velocidad
- Básicamente es el problema de que llegue un paquete de alta prioridad cuando se está transmitiendo uno de baja prioridad (...)

![](_page_23_Figure_11.jpeg)

![](_page_24_Picture_0.jpeg)

**EN INTERNET**

**NUEVOS SERVICIOS DE RED<br>EN INTERNET<br>Área de Ingeniería Telemática** 

*Área de Ingeniería Telemática*

#### Link Fragment and Interleaving (LFI)

#### **Problema:**

- Llega paquete IP a su cola de alta prioridad (estando ésta vacía)
- Mientras está saliendo otro paquete de clase con menor prioridad
- Retardo máximo producido si el paquete es de 1500 bytes y la línea de 256Kbps:

(1500\*8) bits / 256 Kbps = 46.8 ms!

![](_page_24_Picture_89.jpeg)

![](_page_24_Figure_8.jpeg)

![](_page_25_Picture_0.jpeg)

**EN INTERNET**

**NUEVOS SERVICIOS DE RED<br>EN INTERNET<br>Área de Ingeniería Telemática** 

*Área de Ingeniería Telemática*

#### Link Fragment and Interleaving (LFI)

#### **Solución:**

- Fragmentar los paquetes de datos
- Ej.: límite fragmentos "de 10ms"
- Es decir, tamaño de un paquete igual a máximo que se pueda enviar en 10 ms
- Insertar paquete de VoIP entre estos paquetes
- Asegura un retraso mucho menor
- Los paquetes VoIP no deben fragmentarse

![](_page_25_Picture_105.jpeg)

![](_page_25_Picture_10.jpeg)

![](_page_26_Figure_0.jpeg)

![](_page_27_Picture_0.jpeg)

### Resumen

- **NUEVOS SERVICIOS DE RED NUEVOS SERVICIOS DE RED<br>EN INTERNET<br>Área de Ingeniería Telemática** *Área de Ingeniería Telemática* **EN INTERNET**
- Weighted Fair Queueing
- Worst case bounds

![](_page_28_Picture_0.jpeg)

### *Scheduling (3)*

*Área de Ingeniería Telemática*  http://www.tlm.unavarra.es

*Máster en Comunicaciones*